## Verschiedene Konten für Druckguthaben

29.04.2024 19:01:33

## **FAQ-Artikel-Ausdruck**

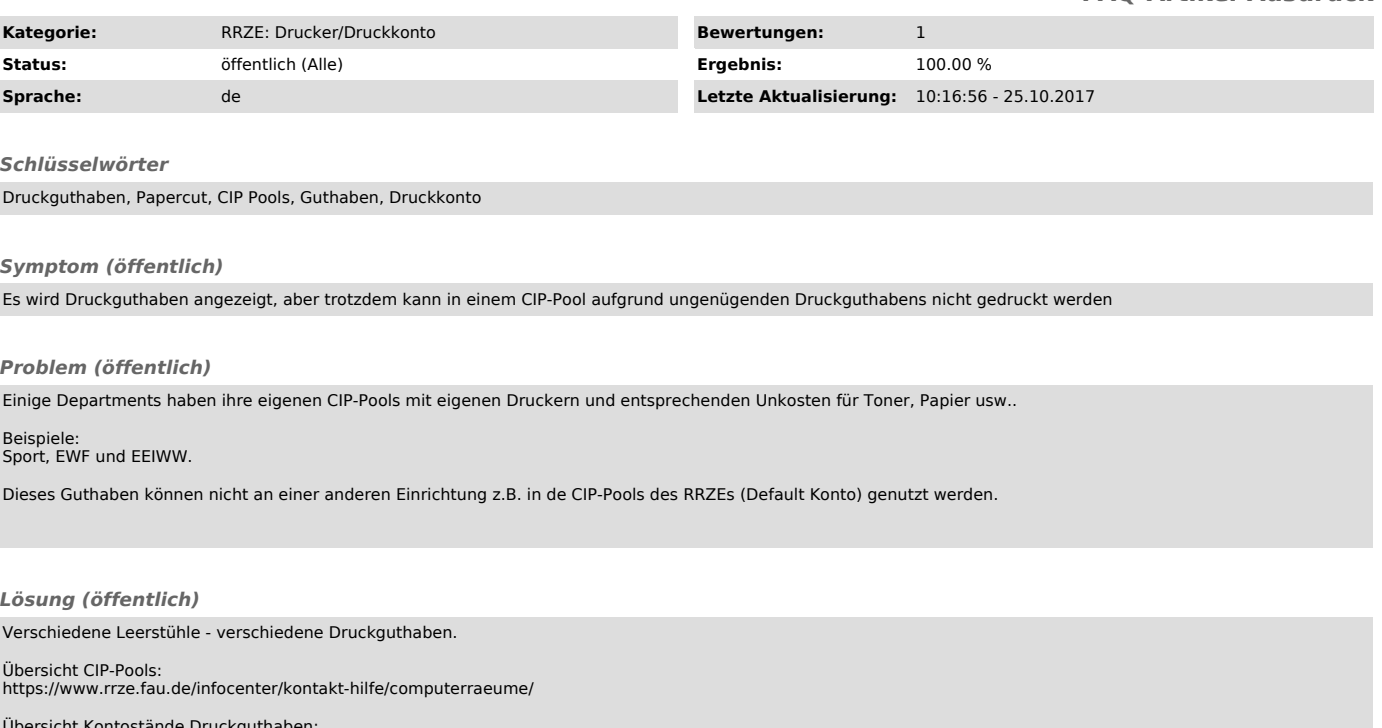

Übersicht Kontostände Druckguthaben: https://fauprint.rrze.uni-erlangen.de